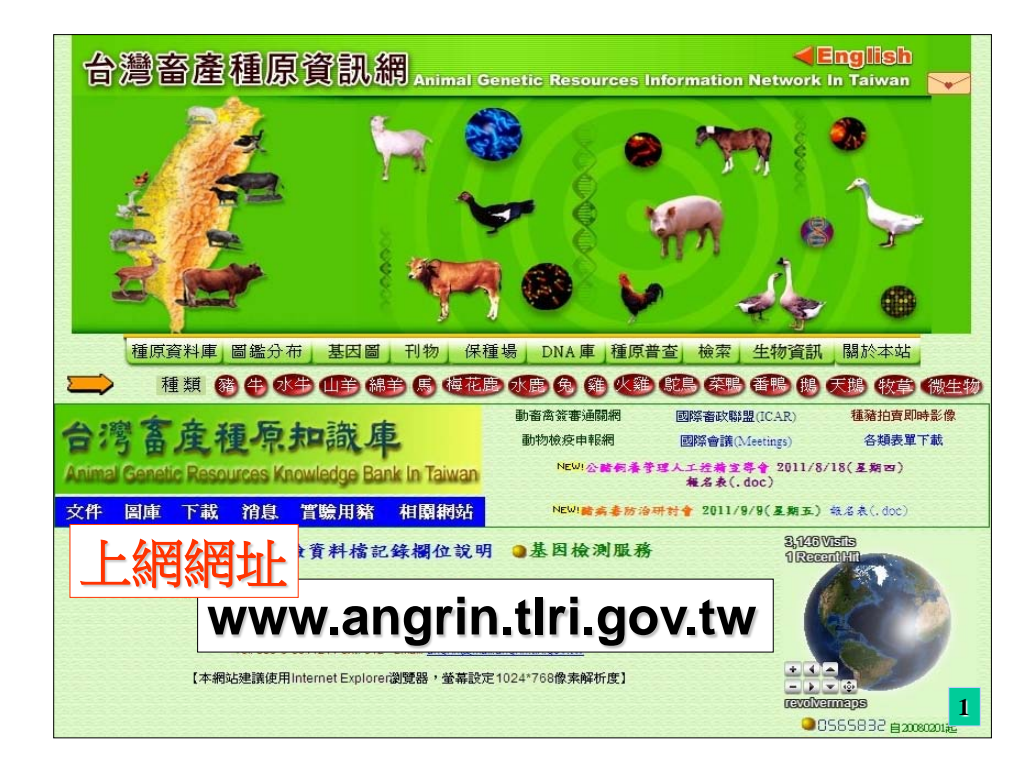

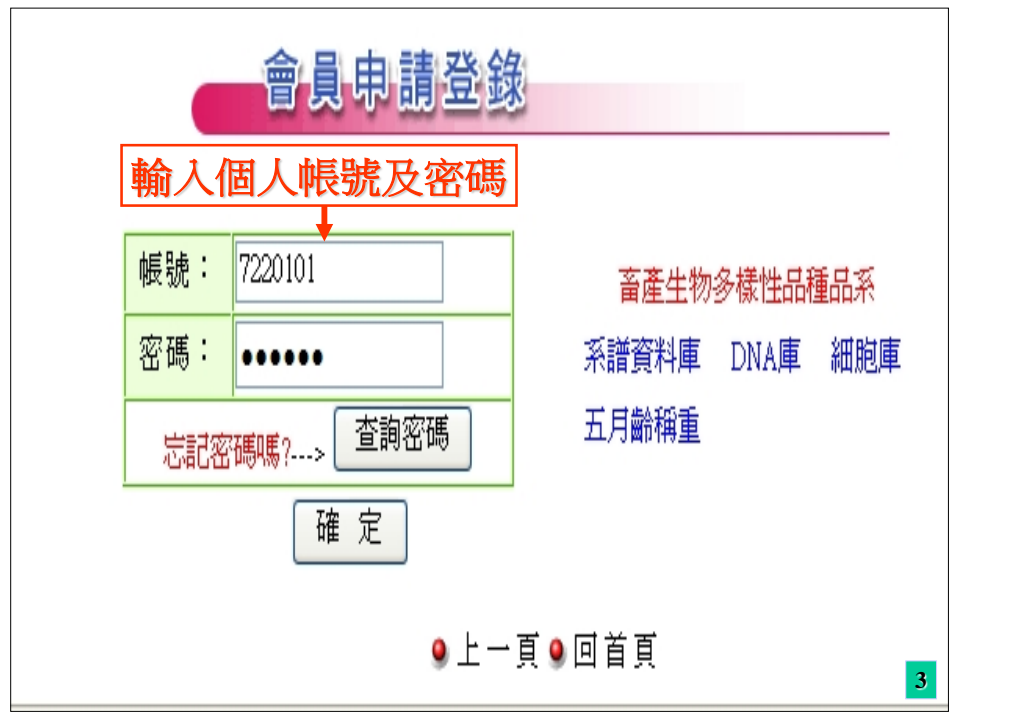

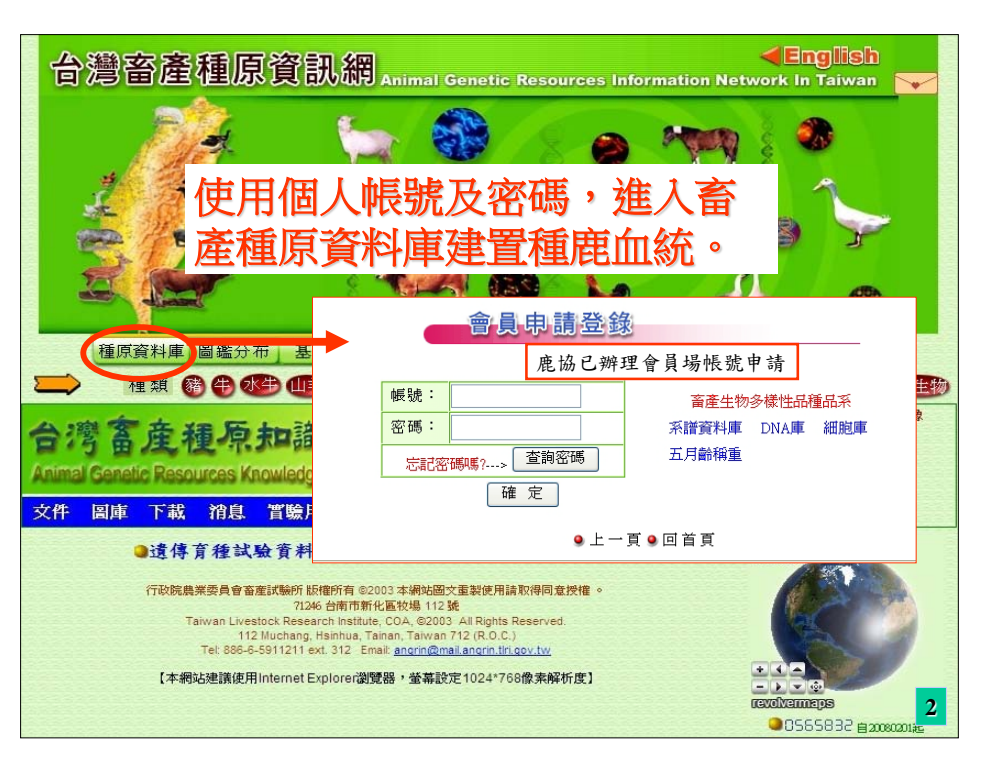

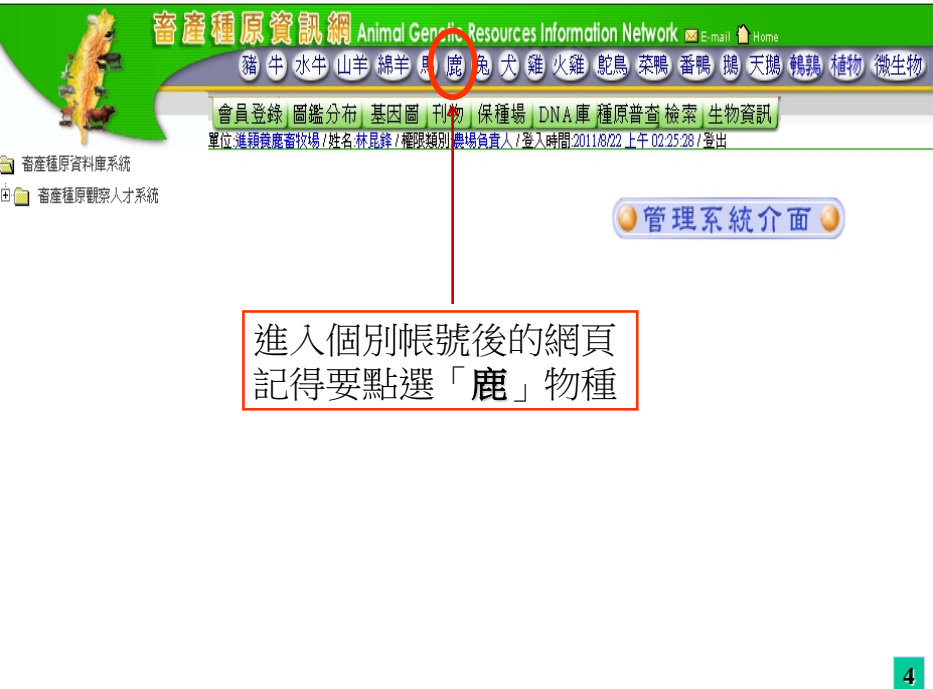

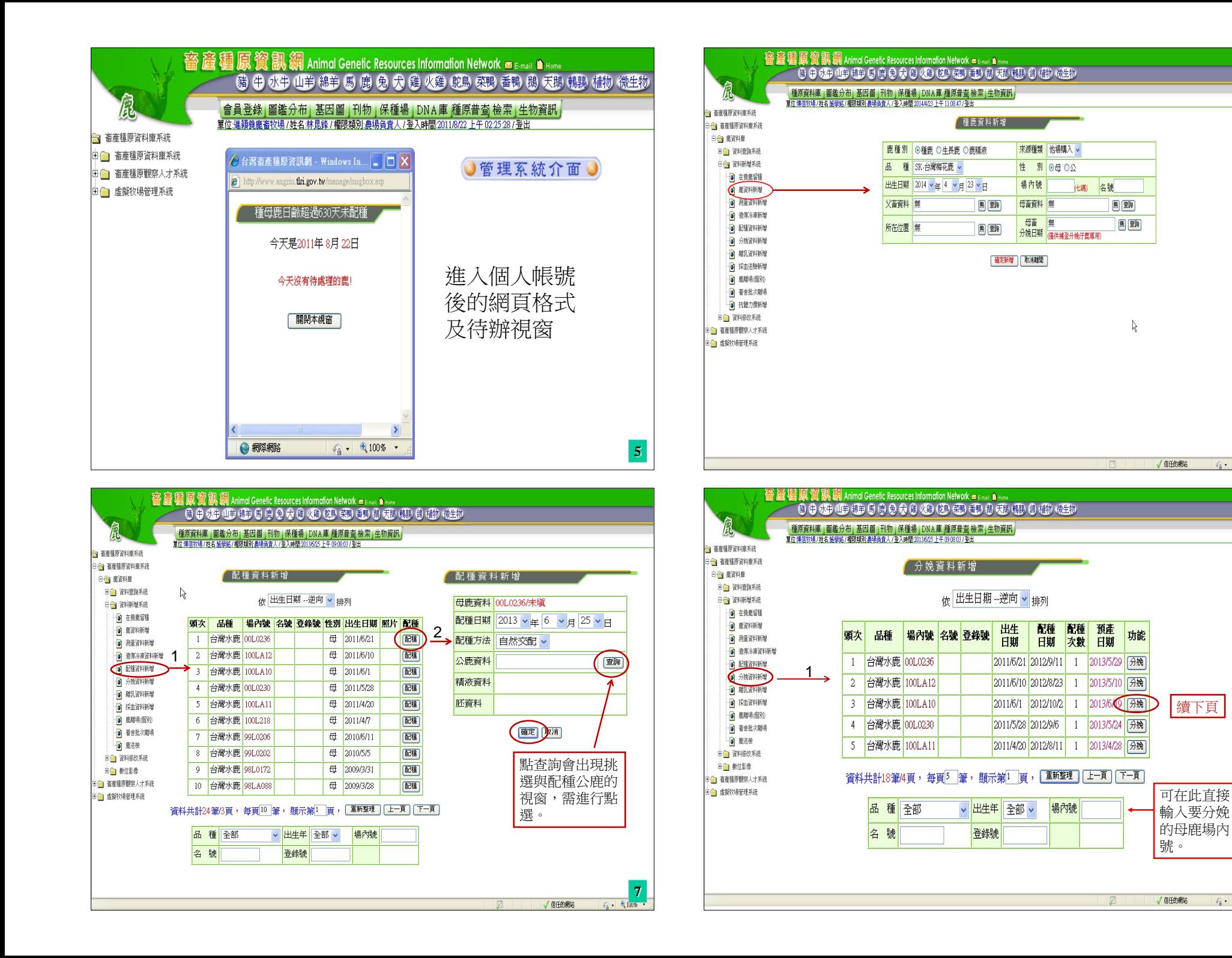

**6** 

**8**

 $44 - 4100$ 

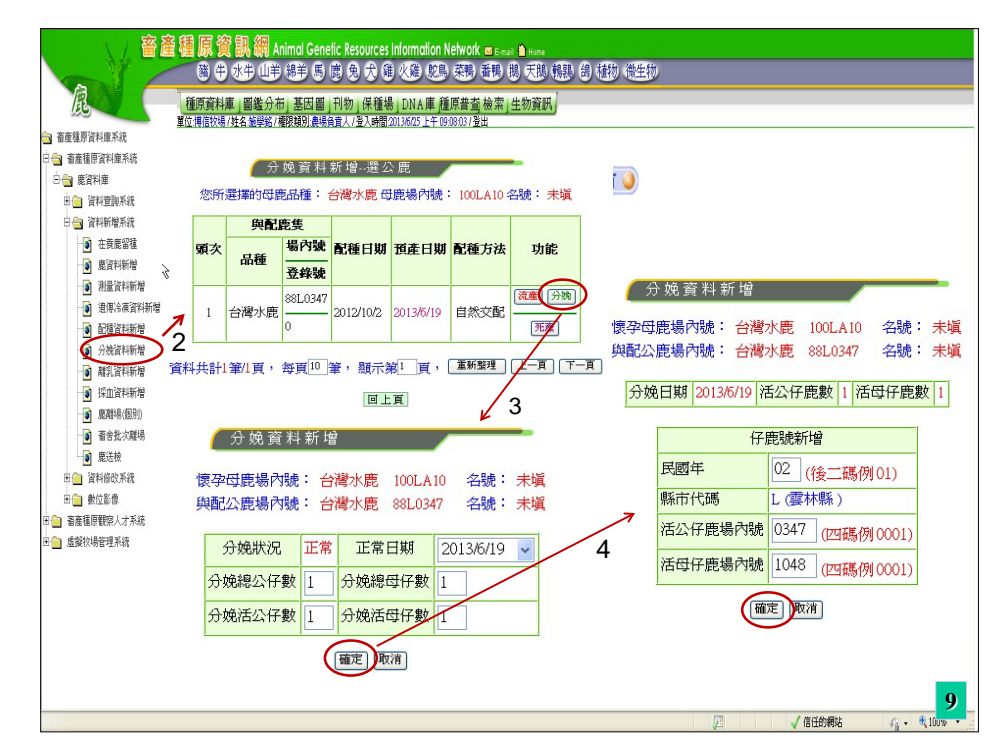

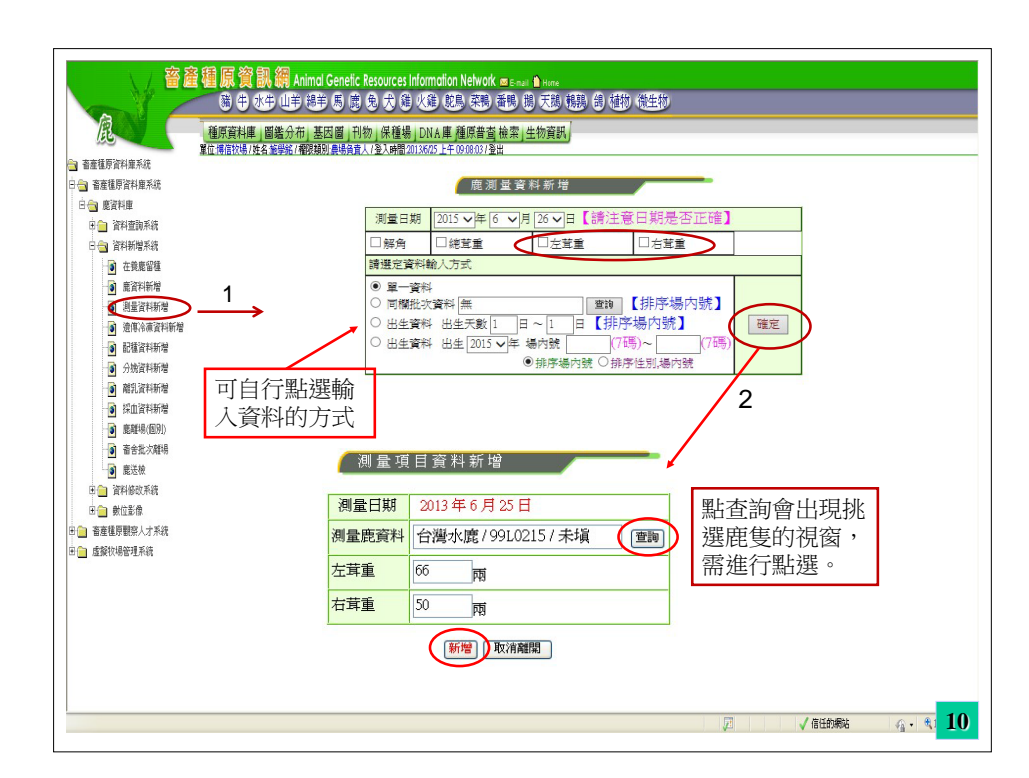

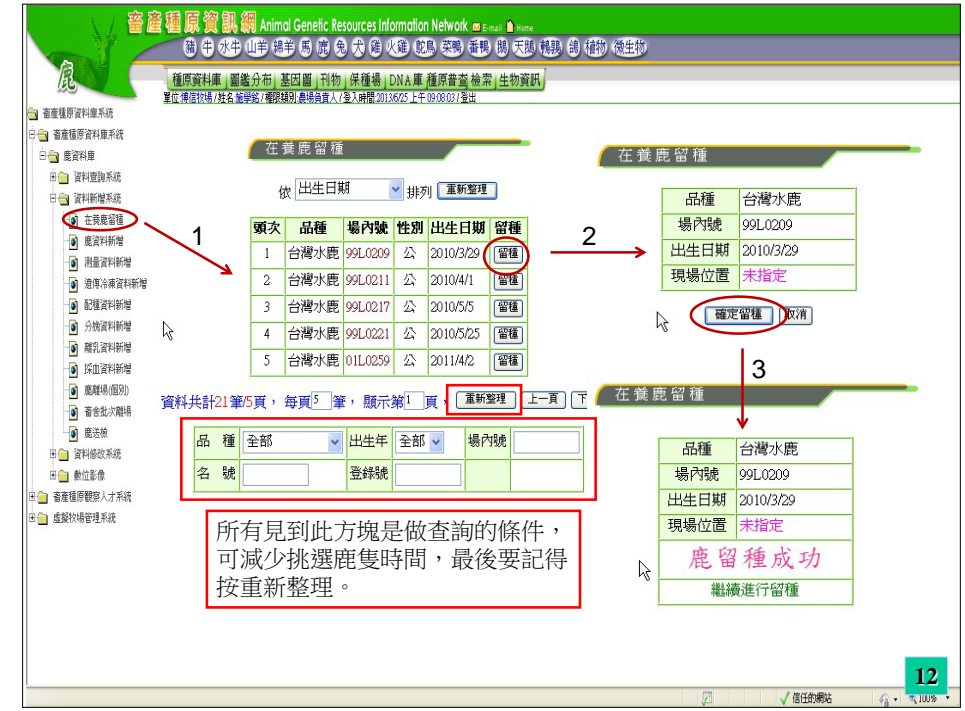

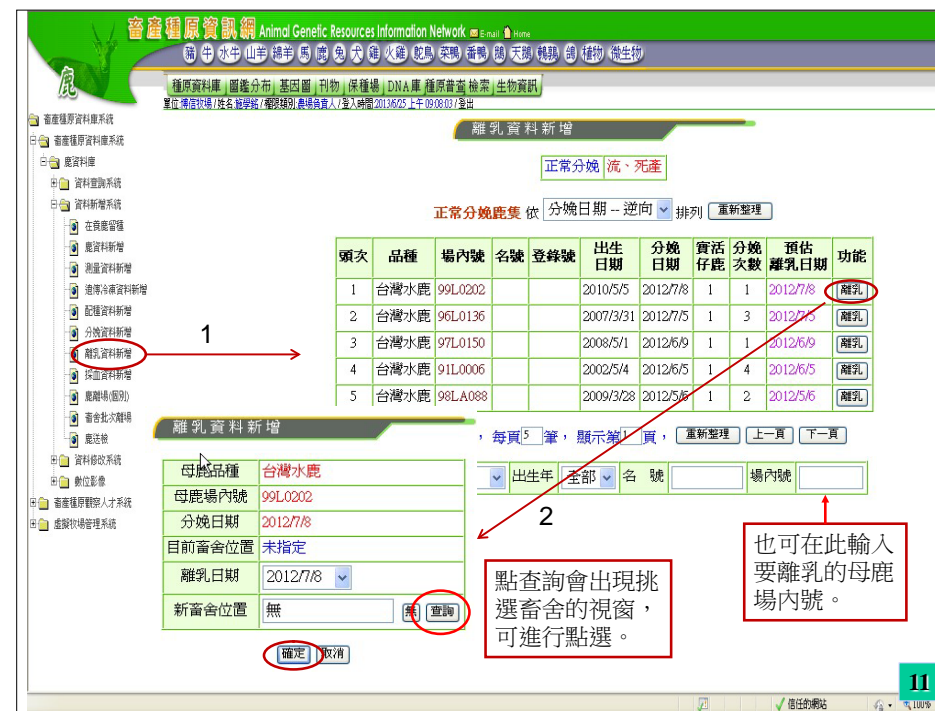

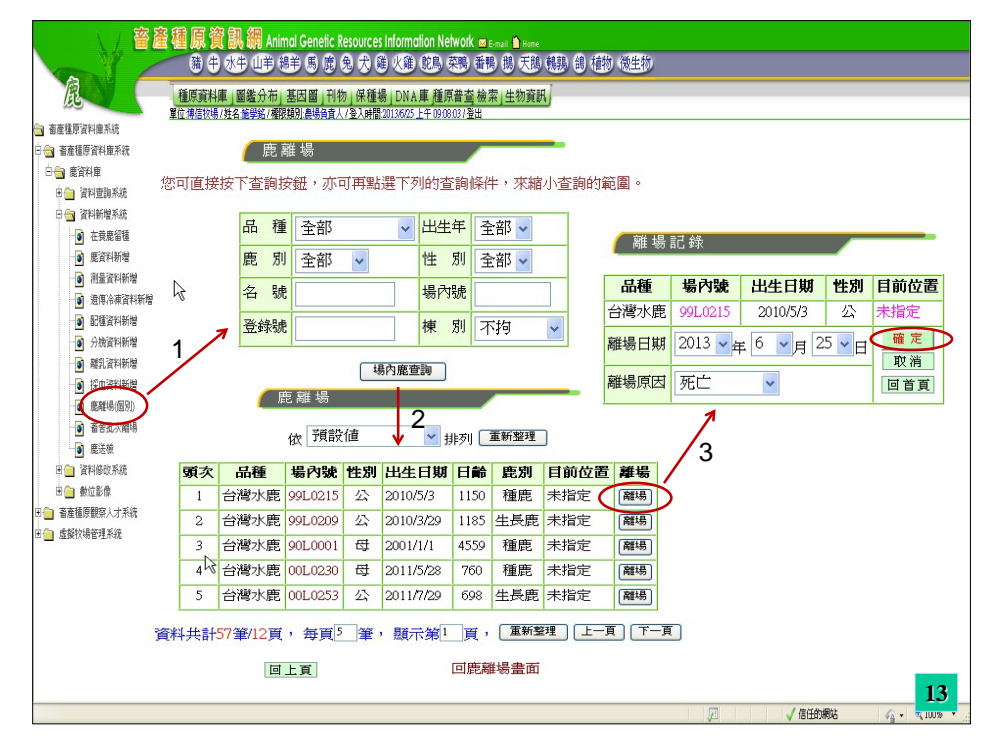

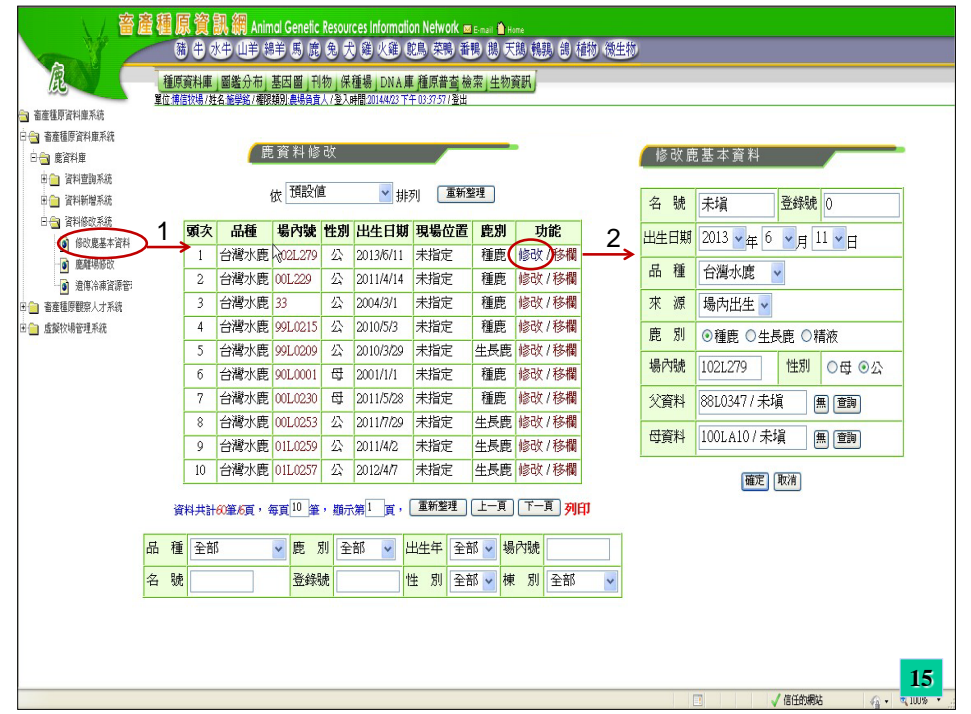

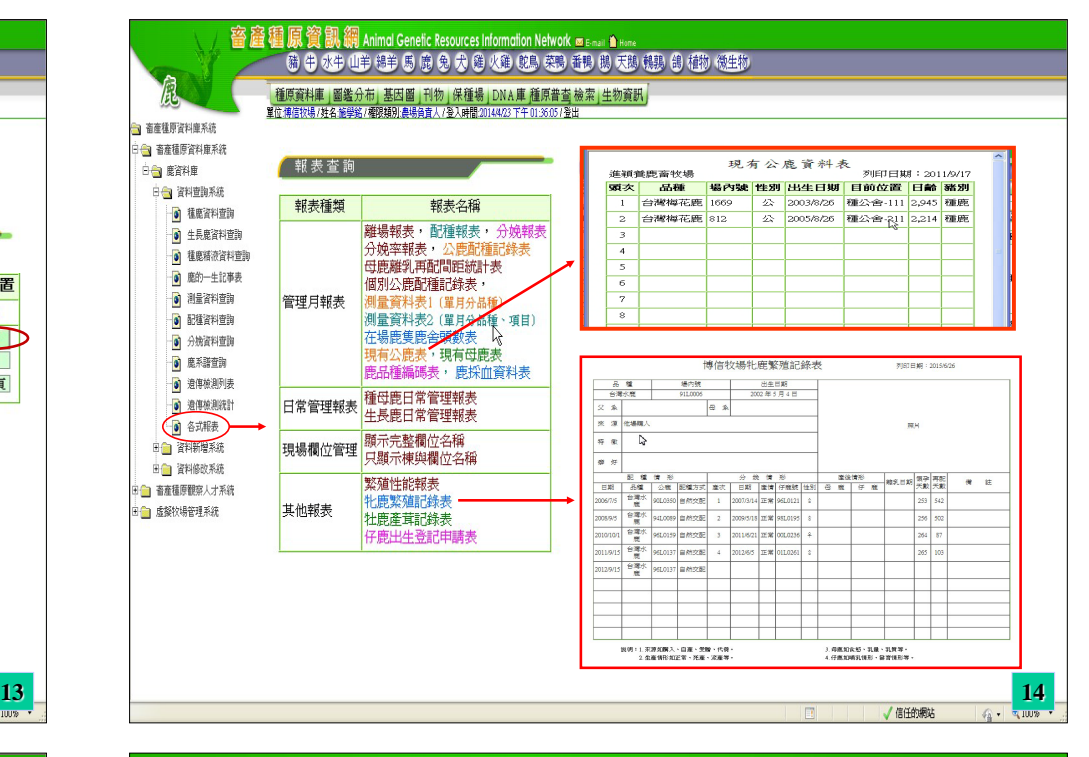

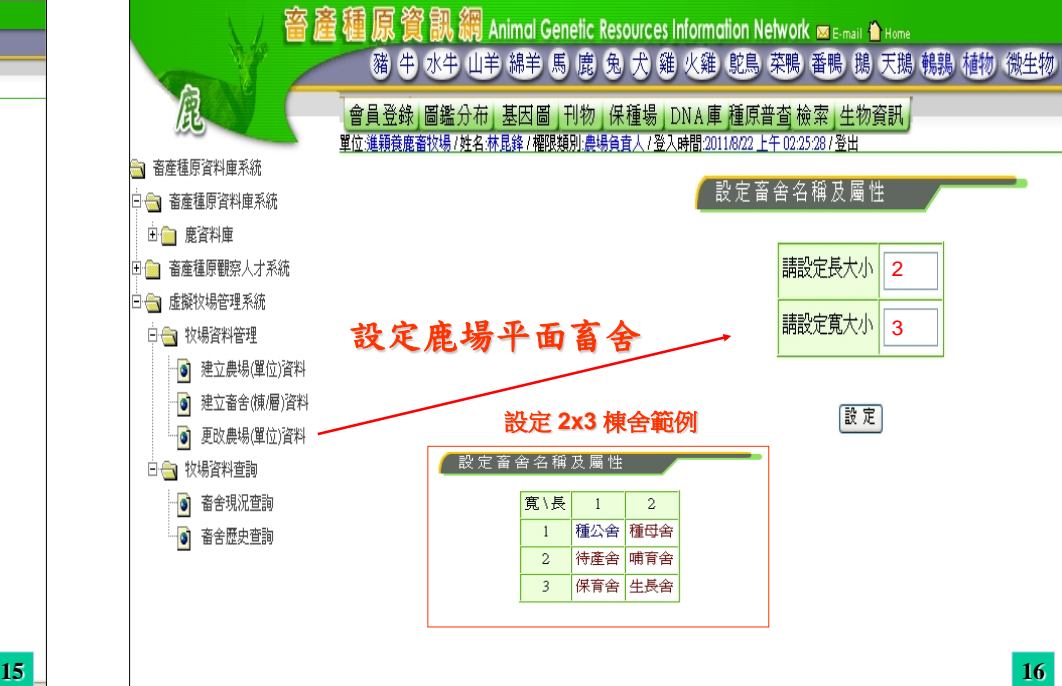

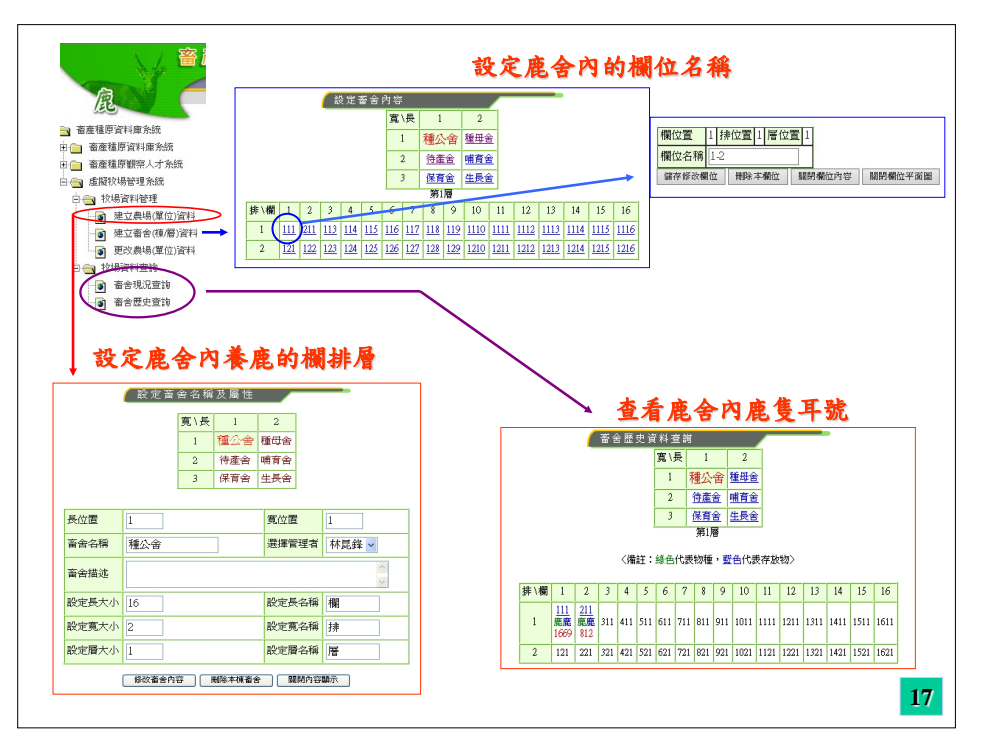

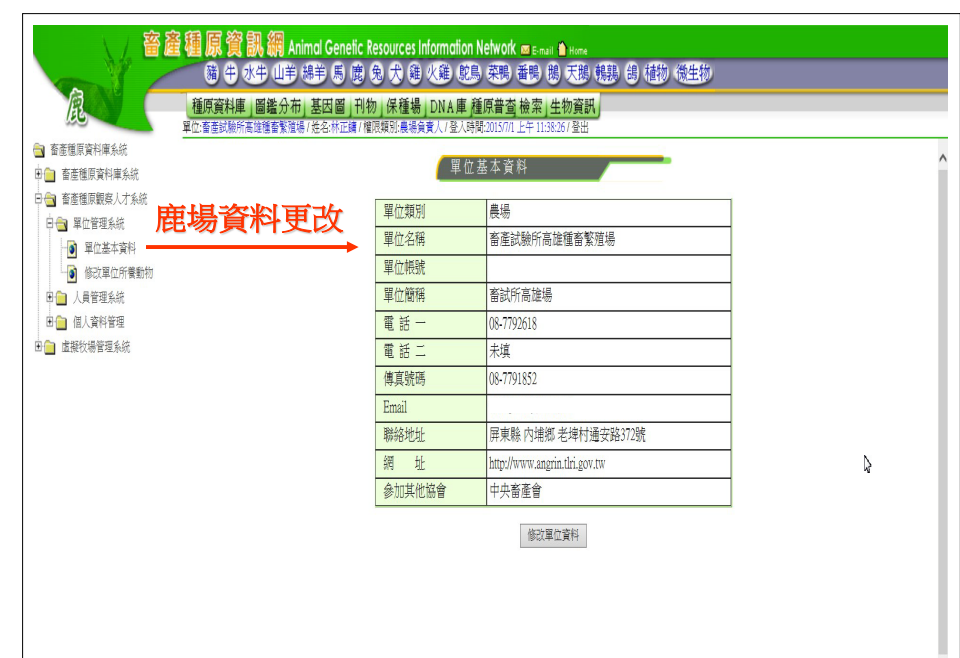

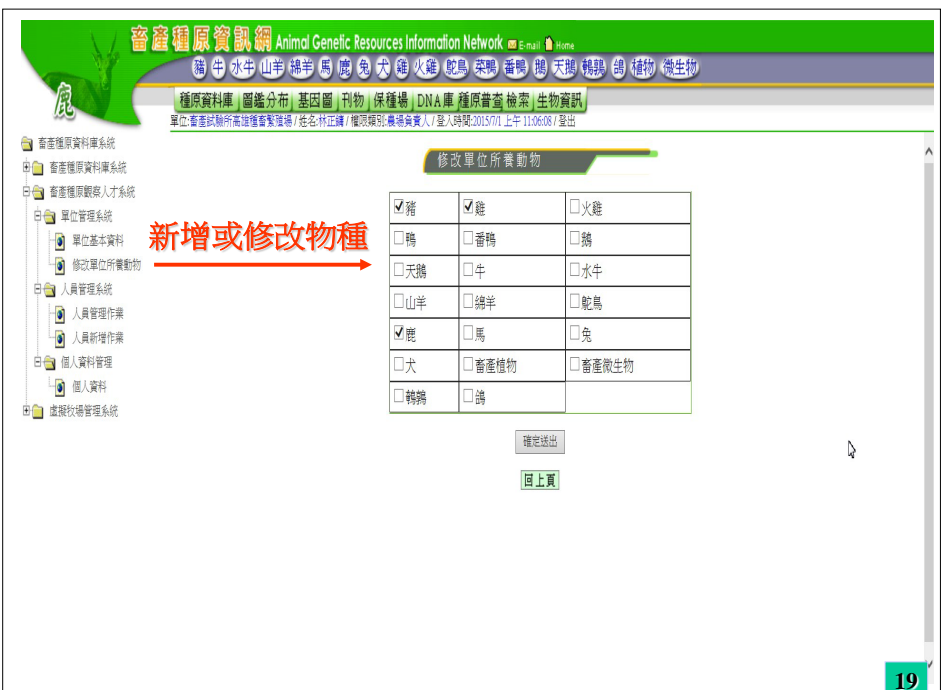

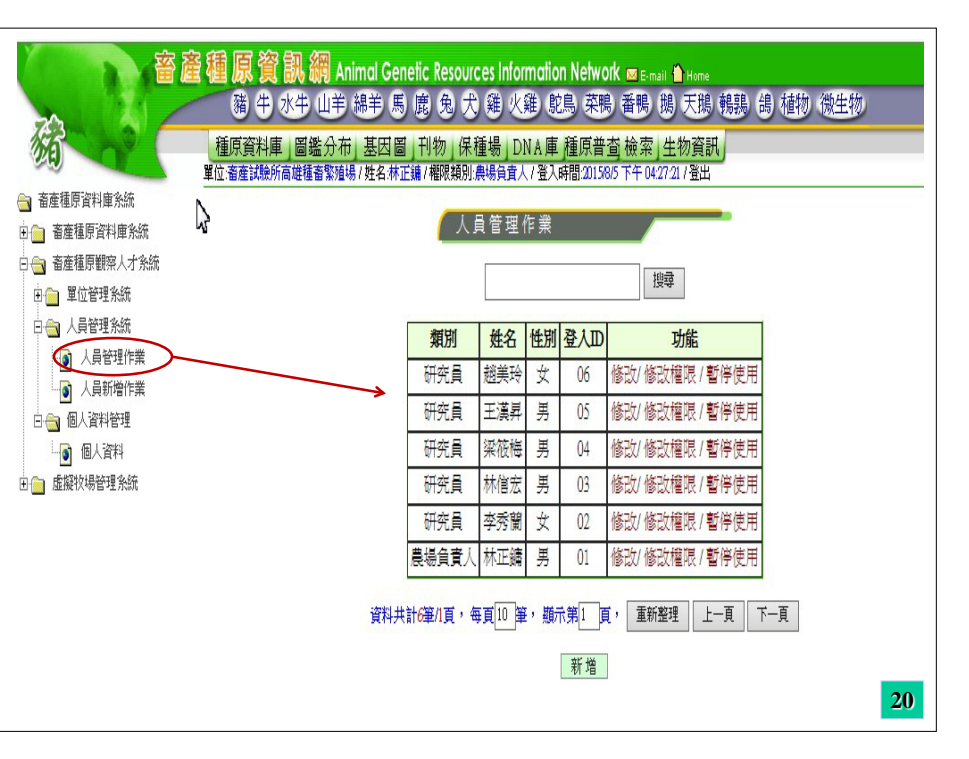

**18**

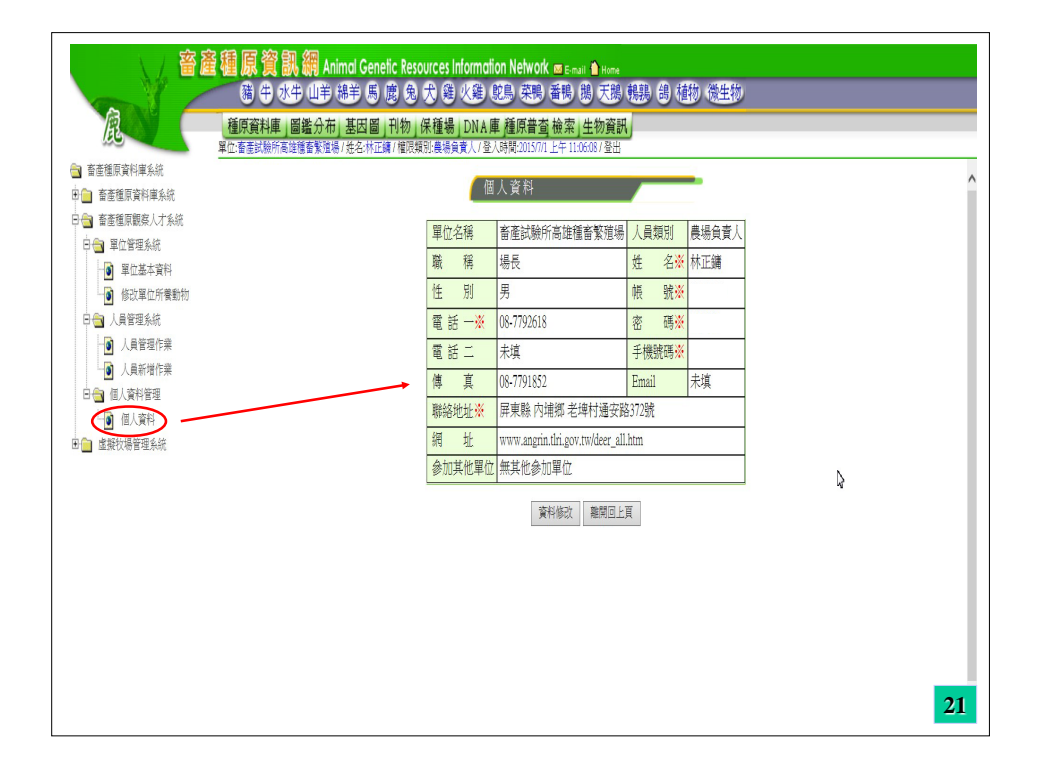

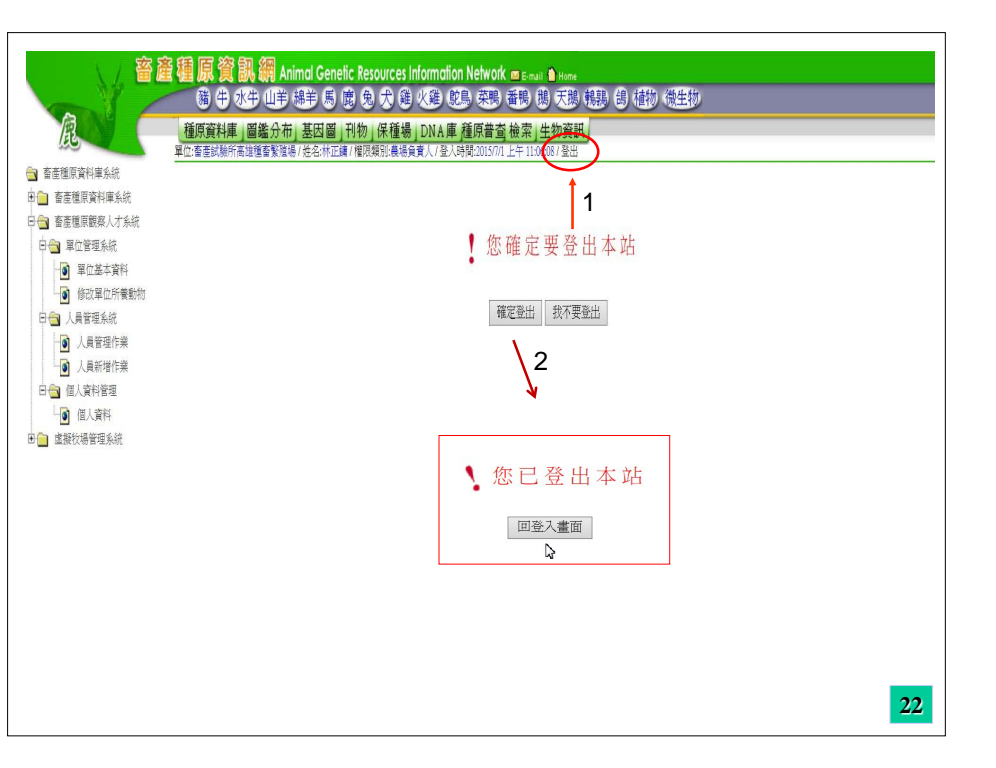